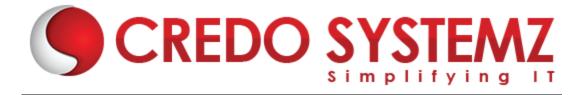

## **QTP/ UFT Course Content**

#### Chapter 1

- Difference between Manual and Automation testing
- Test Automation introduction
- Why we need automation testing?
- hen we should not choose automation testing?
- Advantages of automation testing
- Disadvantages of automation testing

## **Chapter 2**

- Difference between QTP and Selenium
- Automation testing process
- Internal and External Add –Ins
- > QTP installation using virtual machines
- QTP license
- QTP or UFT IDE

#### **Chapter 3**

- QTP tool overview
- Menu items
- Keyword and Expert view
- Datatable and its introduction
- Active Screen
- Debug viewer
- Resources

## Chapter 4:

- QTP Framework and its types
- Linear framework
- Test library framework
- Data driven framework
- Keyword driven framework
- Modular framework

Web: www.credosystemz.com

Hybrid Framwork

#### Chapter 5:

- QTP Recording modes
- How to Record and Run test in qtp
- Normal recording
- Analog recording
- Low level recording
- Advanatges and disadvantages of recording

#### Chapter 6:

- QTP Objects and its types
- Test objects and how it stored in object repository
- Runtime objects
- Utility objects
- Virtual Objects

#### Chapter 7:

- What is Object Repository?
- > Types of Object repository
- Difference between local and shared object repository
- Add objects to the local repository
- Comparing the repository
- Merging the repository
- Exporting the shared repository

## Chapter 8:

- How to use Object identification in QTP?
- Configuring object identification
- Working with smart identification
- Ordinal Identifiers

#### Chapter 9:

- Checkpoint and its types
- Web application based checkpoints
- Windows application based checkpoints
- XML check points

Web: www.credosystemz.com

#### Chapter 10:

- Parameterization and its types
- Local datatable
- Global datatable
- Random variable
- Environment variable internal and external
- Parameterization using both keyword and Expert view

#### Chapter 11:

- Action and its types
- How to create action
- Reusable and non reusable actions
- Nested Actions
- Call to existing action
- Call to copy of action
- Action input and output parameters

## Chapter 12:

- Synchronization
- Why synchronization needed?
- Types of Synchronisation
- Advantages of synchronization

#### Chapter 13:

- Debugging
- How to debug?
- Applying breakpoints
- Watch variables

#### Chapter 14:

- Descriptive programming
- Static Descriptive programming
- Dynamic Descriptive programming
- VB Scripting basics
- Exercises with VB Scripting
- Regular Expressions
- Getting value from DB using VB Script
- Programs and mini project in VB Script

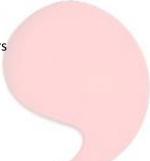

## **Contact Info:**

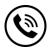

+91 9884412301 | +91 9884312236

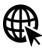

**Know more about QTP/UFT** 

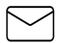

info@credosystemz.com

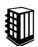

New # 30, Old # 16A, Third Main Road, Rajalakshmi Nagar, Velachery, Chennai (Opp. to MuruganKalyanaMandapam)

# **BOOK A FREE DEMO**

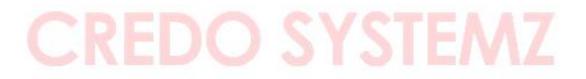

Web: www.credosystemz.com